## **Interest and Activity Management (Formerly Conflict of Interest)**

# **Department Chair and Dean Sign Off Guide**

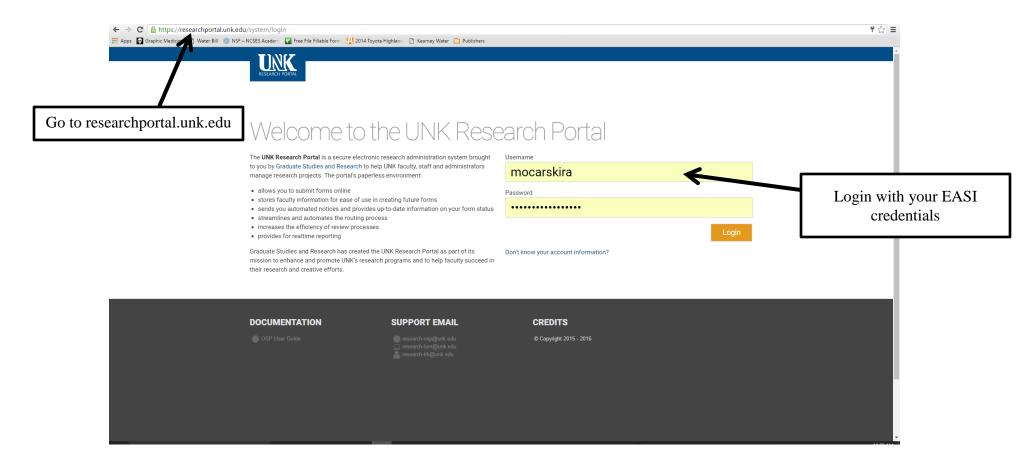

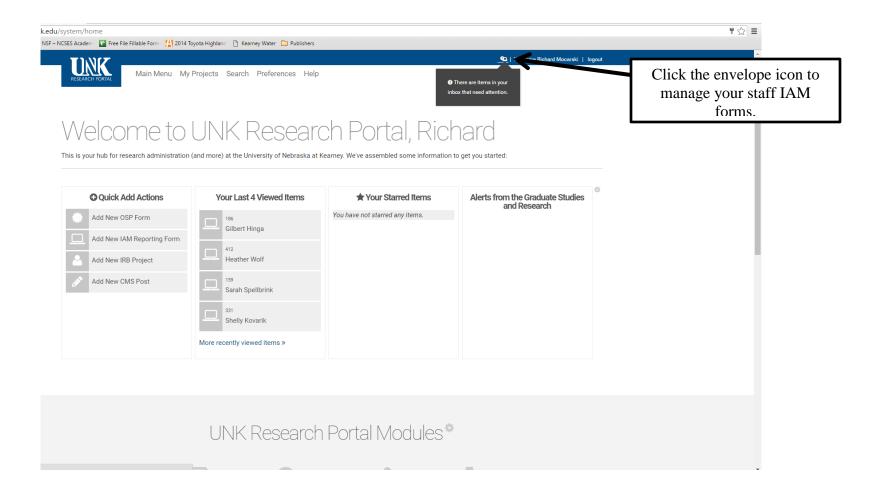

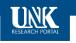

Main Menu My Projects Search Preferences Help

# System

You have no items in your inbox

## Other items needing your attention

#### **OSP Project Forms**

We are in the process of converting all modules to use the system inbox above, but in the meantime there are still a few modules that use the old items needing your attention.

• 449 - 16-112

Amv Nebesniak

Interest and Activity Management

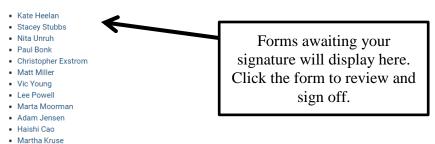

📭 | Welcome Richard Mocarski | logout

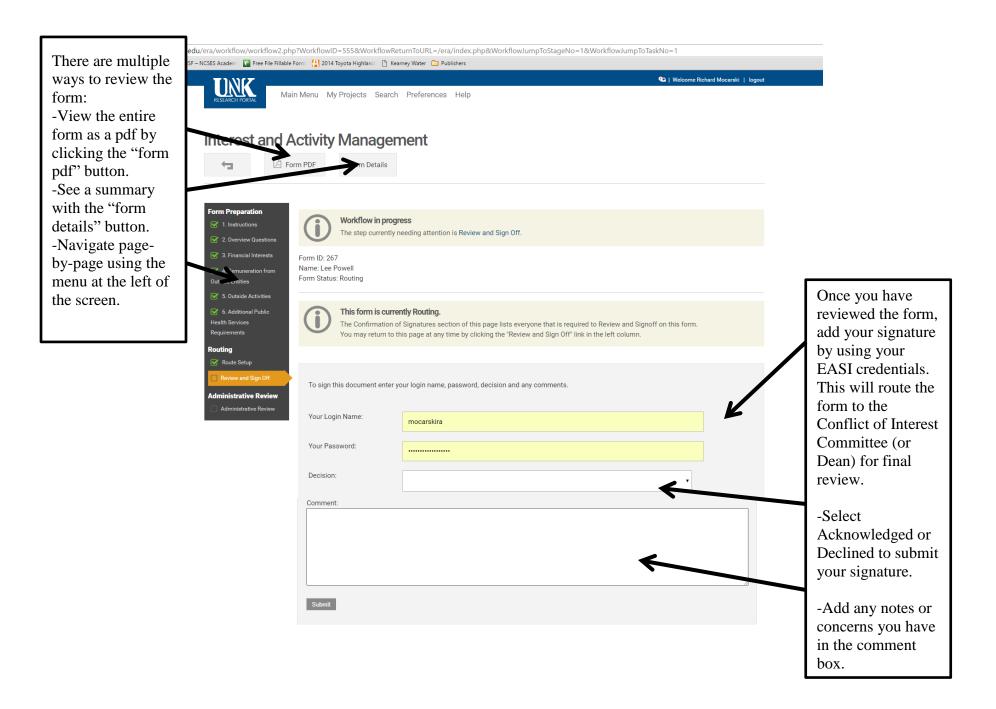

To look at all IAM forms under your supervision, follow the instructions below. This will show you those IAM forms that are still routing and those that are complete. It will **NOT** display employees who are responsible for an IAM form but have **NOT** started the process. Cross checking the list found following these steps with your employee records will show you who needs to complete a form.

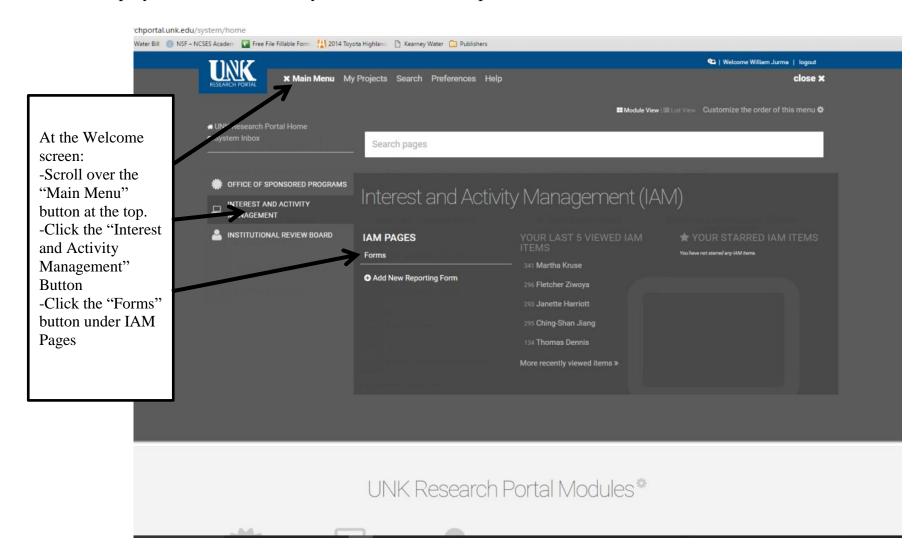

### × UNK - UNK Research Porta ×

researchportal.unk.edu/era/iam/index.php

ie 🗋 Water Bill 🌼 NSF – NCSES Academi 👔 Free File Fillable Form 🕌 2014 Toyota Highlandi 🗋 Kearney Water 🧰 Publishers 👘

Update/Add an Interest and Outside Activity Reporting Form

Welcome to the Interest and Activity Management module! From this page, you're able to start a new reporting form, view or update a current and active form, and view any previous forms as well. If you have questions about the Interest and Outside Activity Reporting Form, please contact Graduate Studies and Research at research-iam@unk.edu.

search this table

switch to advanced search 🕶

|      | ID 🗸 | Name                                                                                                    | Status          | College or Department             | Submitted On | Approval Date | PHS | Management Plans |  |
|------|------|----------------------------------------------------------------------------------------------------|-----------------|-----------------------------------|--------------|---------------|-----|------------------|--|
| view | 341  |                                                                                                    | Routing         | English                           |              |               | No  | 0                |  |
| view | 340  |                                                                                                    | Routing         | Theatre                           |              |               | No  | 0                |  |
| view | 297  |                                                                                                    | Approved-Active | English                           | 03/08/2016   | 03/08/2016    | No  | 0                |  |
| view | 296  |                                                                                                    | Approved-Active | Department of Communication       | 01/25/2016   | 01/25/2016    | No  | 0                |  |
| view | 295  |                                                                                                    | Approved-Active | Department of Communication       | 01/25/2016   | 01/25/2016    | No  | 0                |  |
| view | 293  |                                                                                                    | Approved-Active | Music                             | 01/25/2016   | 01/25/2016    | No  | 0                |  |
| view | 264  |                                                                                                    | Approved-Active | College of Fine Arts & Humanities | 01/25/2016   | 01/25/2016    | No  | 0                |  |
| view | 255  |                                                                                                    | Routing         | Museum of Nebraska Art (MONA)     |              |               | No  | 0                |  |
| view | 251  |                                                                                                    | Approved-Active | College of Fine Arts & Humanities | 01/25/2016   | 01/25/2016    | No  | 0                |  |
| view | 249  | n and a second second se | Approved-Active | English                           | 03/08/2016   | 03/08/2016    | No  | 0                |  |

This is a listing of all forms submitted or started that you are responsible for. You can search the forms or scroll through individually. The status is noted, along with the dates of submission and approval.

Page: 1 2 3 4

Approvals are valid for 1 year.